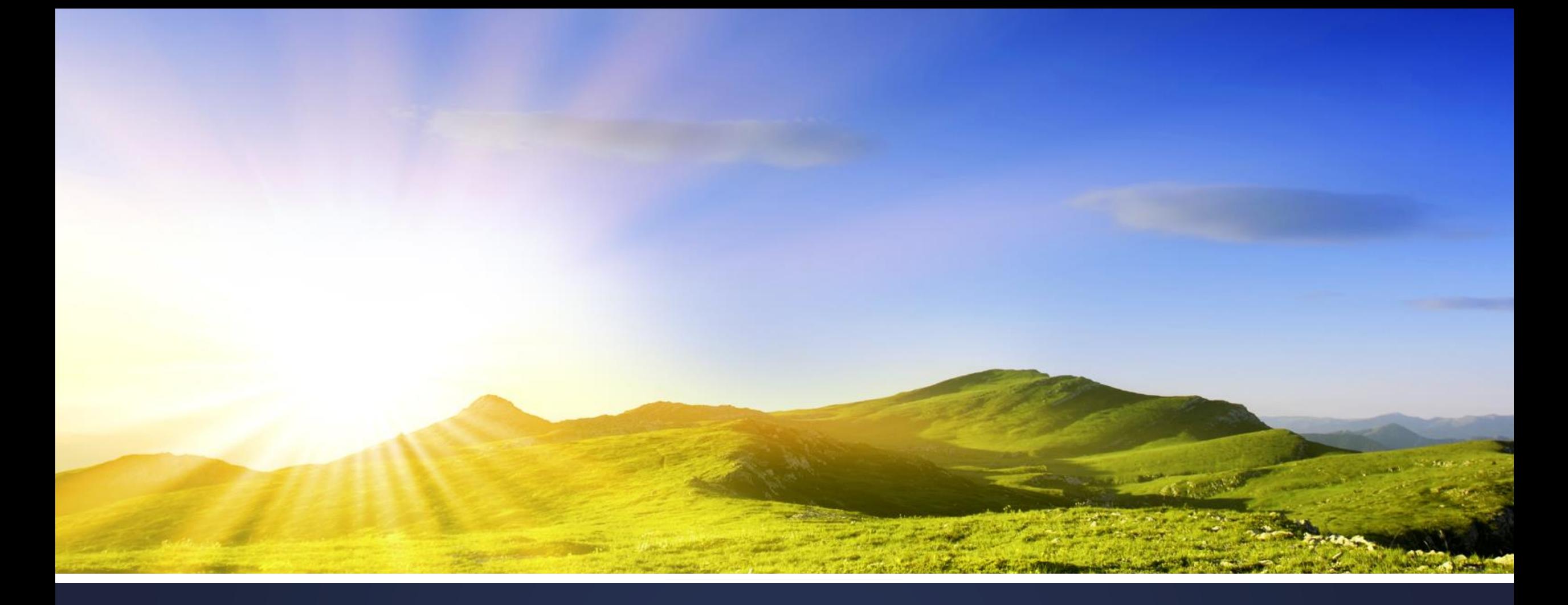

Enterprise-Grade PL/SQL: Doing it Right the First Time

# Or… Making database engineering easy and fun

by adding rigor to your development process

- Speaker at RMOUG, IOUG, ODTUG and UTOUG since 2001
- With Church of Jesus Christ of Latter Day Saints since 2007
- Consultant and data/database architect in telecom and utility industry (San Francisco, Denver, Houston) from 1995 to 2007

Contacts Info Website: [dbartisans.com](http://www.dbartisans.com/) and [dbsherpa.com](https://www.dbsherpa.com/) Twitter: @billcoulam Email: [bcoulam@yahoo.com](mailto:bcoulam@yahoo.com) LinkedIn: [billcoulam](https://www.linkedin.com/in/billcoulam)

**Passionate about programming & design practices… …that make our craft fun and fast!**

- *Note! Where technical detail seems to be missing, it is because each slide is worthy of an hour or two of discussion.*
- Indeed I have an [8 hour course](https://drive.google.com/open?id=1e3cYgbYFCuWE1JL0mR_sHEWR2rQjcAiXyU2BJcPc-_8) covering many of these topics, and individual [1 to 2-hour courses](http://dbsherpa.com/presentations-and-papers/) covering Debugging, Instrumentation, Best Practices, Data Layer Decisions, Data Modeling, PL/SQL Application Frameworks, etc. These can all be found at the aforementioned DBArtisans.com or dbsherpa.com website. Look for the Presentations and Papers page.
- This presentation is meant to be an overview of the software products, principles and practices a great Oracle development team uses, providing links to the software and papers that can be perused later for further detail.

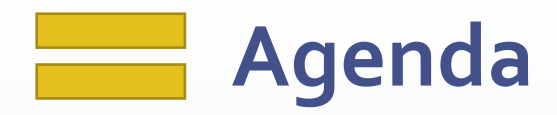

- **EXA** Habits of Great Database Developers
- **· Foundations**
- **Design**
- Code
- Test
- DevOps
- **· Maintenance**

Does this resemble your typical day?

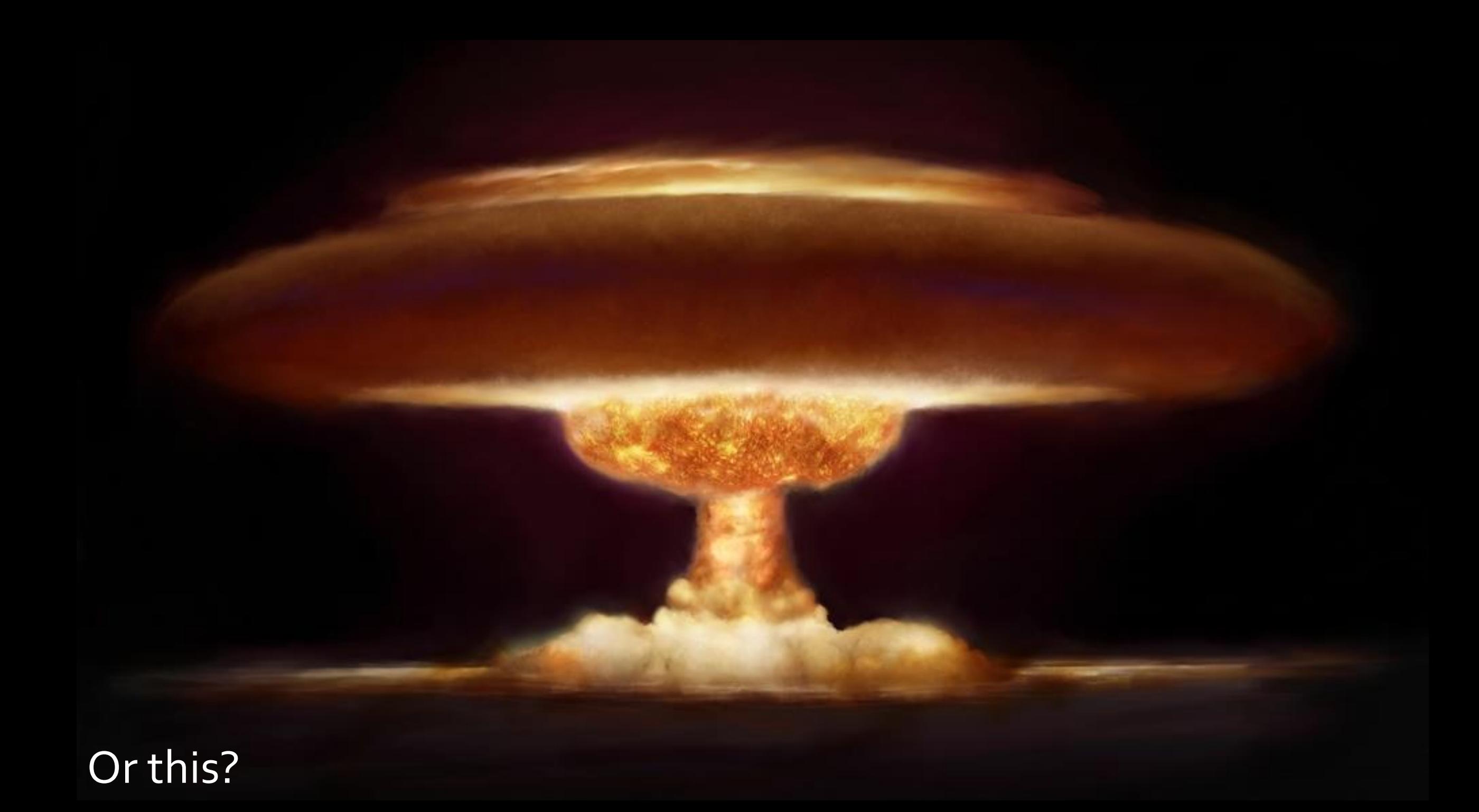

#### **Great database developers habitually…**

- **EXAMPLE Simplify / Eliminate Waste / Do Not Duplicate (DRY)**
- **Take Pride in their Work**
- **ELearn their Craft**
- **ELearn their Tools**
- **Example 1 Stand on the Shoulders of Giants**
- **Example 1 Get Another Pair of Eyes**
- Test
- **Document & Instrument**

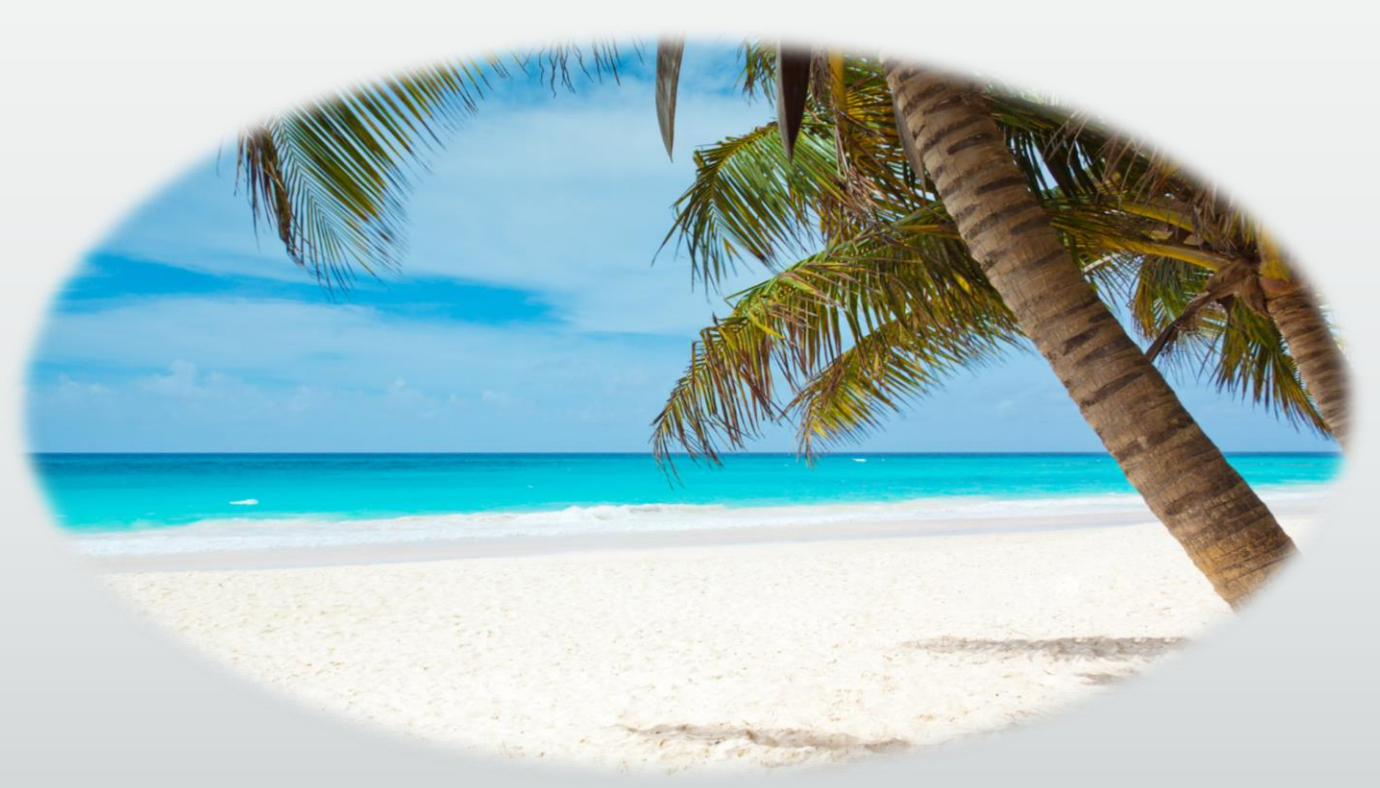

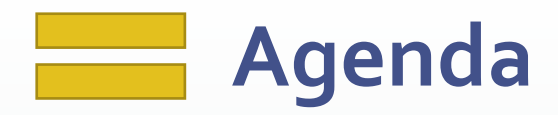

- **EXA** Habits of Great Database Developers
- **· Foundations**
- **Design**
- Code
- Test
- DevOps
- **· Maintenance**

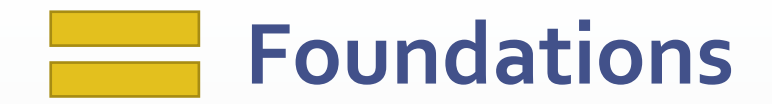

Foundations are tools and technologies that must be decided upon, configured and fully tested before beginning work.

If changing or introducing a technology is impossible or far too costly to consider in the middle of the project, then it is foundational.

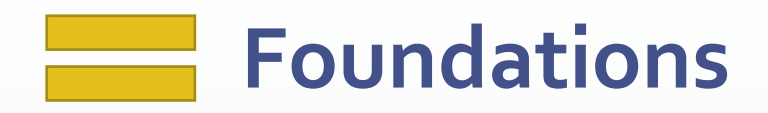

#### ▪ For example…

- **EXPLO Application technology stack**
- **Place to store everything created**
- **Development methodology**
- Standards and conventions
- **Design, Development and Testing tools**

#### **Foundations: Fundamental Questions**

- What are you building?
	- UI, server-side, ETL, validation, pub-sub, message-oriented, fat vs. thin, stateful or stateless, services, event-driven, automation, etc.
- What is the audience like?
	- Location, size, concurrency, language, etc.
- Budget?
- Performance?
- **E** Security?
- **Growth?**
- **.** Quality vs. Time-to-market

#### **Foundations: Technology Stack**

- **EXALLE:** Answers to the fundamental questions help quide:
	- . Which UI, app server and database tech will be used
	- Which OS will be used by developers, designers and DBAs
	- **.** Which language will be used to develop the server side code that interacts with the database
	- **.** Whether or not the data services will be kept in the middle tier or in the database
	- **.** Which client and server tools can be used

#### **Foundations: Technology Stack**

- **Example 2 As this is a class on enterprise-grade PL/SQL, we'll focus on the backend and** assume that your stack involves at least:
	- Modern app server on Windows, linux or the proverbial "cloud" platform
		- **EXEC** Services written in Python, java or C#
		- Data services use JDBC to issue SQL, call ORDS or PL/SQL APIs
		- Data services use JSON to communicate with the front-end
	- **Oracle SE or EE Database on Unix or linux**
	- Robust, tested, monitored, easily maintained, packaged, framework-driven PL/SQL

#### **Foundations: Everything needs a home**

- 1. Establish a directory structure
- 2. Install and configure a version control system

#### **Foundations: Directory Structure**

- Consider:
	- **Organizational structure**
	- **Project and product structure**
	- **Team structure**
	- **Nature of the artifacts produced** 
		- Organization-wide vs. project-specific

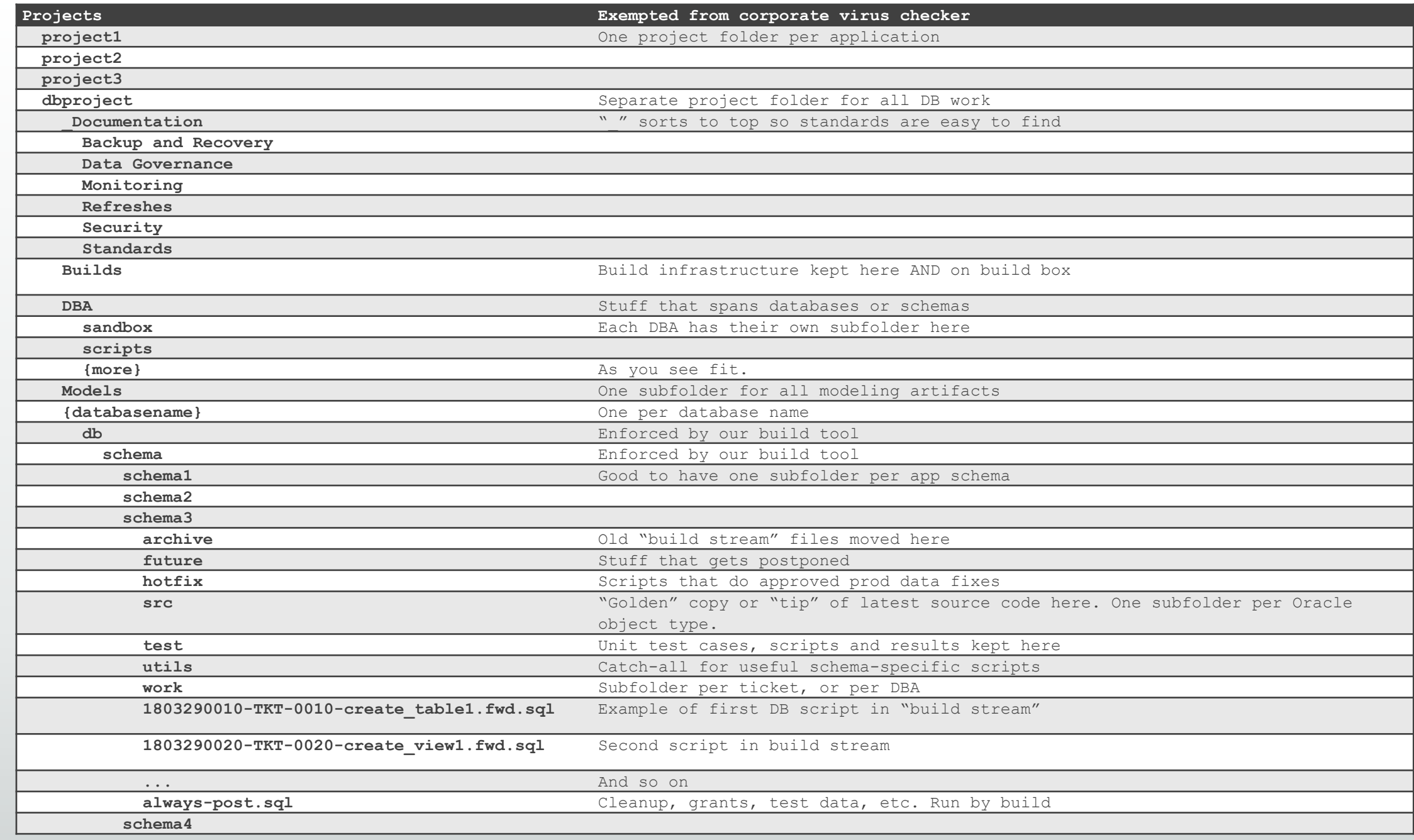

#### **Foundations: Version Control System**

- **Many viable products**
- **.** I recommend **Subversion** or [Git](https://git-scm.com/)
	- **Also [TortoiseSVN](https://tortoisesvn.net/)** 
		- **.** Nice integration with Windows Explorer
	- **Or [TortoiseGit](https://tortoisegit.org/)**

#### **Foundations: Standards and Conventions**

- Technically can be added later in a project, but...
- **Management pays for functionality and critical fixes, not to correct ugly,** fragile, unmanageable code. They expect that kind of professionalism from the start.
- Far better to have standards in place, and tools to make compliance effortless, BEFORE work begins

#### **Foundation: Standards and Conventions**

- **Data Design Standard**
- **Database Development Standard**
- **Naming Standard**
- **· Build Artifact Standard**
- **Development Methodology** 
	- Expectations of analysis, design, coding, testing and release phases
- **Exam Culture and Workspace**

#### **Foundations: Standards and Conventions**

- **.** No need to write your own
- Google "PL/SQL Standards"
	- **· [William Robertson](http://williamrobertson.net/documents/plsqlcodingstandards.html)**
	- **Fivadis**
	- **Exercise [Steven Feuerstein](https://community.oracle.com/servlet/JiveServlet/downloadBody/1007838-102-1-144760/PLSQL%20Naming%20Conventions%20and%20Coding%20Standards.pdf)**
	- [Coulam](https://www.toadworld.com/cfs-file/__key/communityserver-wikis-components-files/00-00-00-00-03/PLSQL-Standards-Developed-for-the-PLSQL-Starter-Framework_2D00_1.pdf)
- Adopt one
	- **Example 12** Customize it to your liking
- Ease adoption and enforce use with templates, formatters and peer review.

#### **Foundations: Design Tools**

- **I recommend [ER/Studio](https://www.idera.com/er-studio-data-architect-software) and [Oracle SQL Developer Data Modeler](http://www.oracle.com/technetwork/developer-tools/datamodeler/overview/index.html)** 
	- Oracle's SDDM is now strong enough that it ought to be considered first (especially since it is free)
	- **[Erwin](https://erwin.com/products/data-modeler/)** may be making a comeback now that CA has sold it

#### **Foundations: Development Tools**

- **<u>• [Oracle SQL Developer o](http://www.oracle.com/technetwork/developer-tools/sql-developer/overview/index.html)r [Allround Automations PL/SQL Developer](https://www.allroundautomations.com/plsqldev.html)</u>**
- **Example 12 Comparentle or [WinMerge](http://winmerge.org/) for comparing code**
- **ExtCrawler for searching code**
- **EX Automated code formatter for beautifying code and complying with** standards w/o effort…

#### **Foundations: Formatting Tools**

- **Example 13 Should be configurable to match your team's standards and conventions**
- **Example 1** Formatting tool found in every PL/SQL IDE. Strongest I've found are:
	- **. [Instant SQL Formatter](http://www.dpriver.com/pp/sqlformat.htm) website**
	- **East [SQL Developer's SQL/Oracle Formatter](http://www.thatjeffsmith.com/archive/2014/03/how-to-make-your-code-look-like-steven-feuersteins-in-oracle-sql-developer/)**
	- **[TOAD's Formatter](http://documents.software.dell.com/toad-for-oracle/12.1/guide-to-using-toad-for-oracle/chapter-1-getting-started/execute-and-manage-code/work-with-code/format-code) Great, flexible formatter**
	- **[PL/SQL Developer's Beautifier](http://www.allroundautomations.com/plsbeautifier.html) 98% there**
	- **BOL Detective's Code Analyzer formatter + more**
	- **[DDL Wizard](http://www.ddlwizard.com/) for messy DDL**

#### **Foundations: Testing Tools**

- **[PL/SQL Developer's Test Manager](https://www.youtube.com/watch?v=7WmDkN3mLCg) and Data Generator**
- **Example 1 [SQL Developer's Unit Testing features and Repository](https://www.thatjeffsmith.com/archive/2014/04/unit-testing-your-plsql-with-oracle-sql-developer/)**
- **[TOAD's Code Tester](https://www.youtube.com/watch?v=Sw6fWbTsDYw)**
- **UtPLSQL** enjoying a rebirth and wide use of late

#### **Foundations: Other Tools**

- **Example 1 Linux terminal power on Windows**
- **[Ditto](http://ditto-cp.sourceforge.net/) (clipboard on steroids)**
- **[WinSCP](https://winscp.net/eng/download.php)** open-source SFTP, FTP, WebDAV, Amazon S3 and SCP client
- **[FreeCommander](http://freecommander.com/en/summary) XE** (two-pane file explorer on steroids)
- **Example 2 [KeePass](http://keepass.info/) (or similar password keeper)**
- **EXPLO MODAXTERM/PUTTY \*nix terminal manager**
- [Notepad++ -](https://notepad-plus-plus.org/) (or similarly powerful text editor)
- OneNote/[EverNote](https://evernote.com/) multi-OS, do-everything notekeeper

#### **Milestones for Coding Readiness**

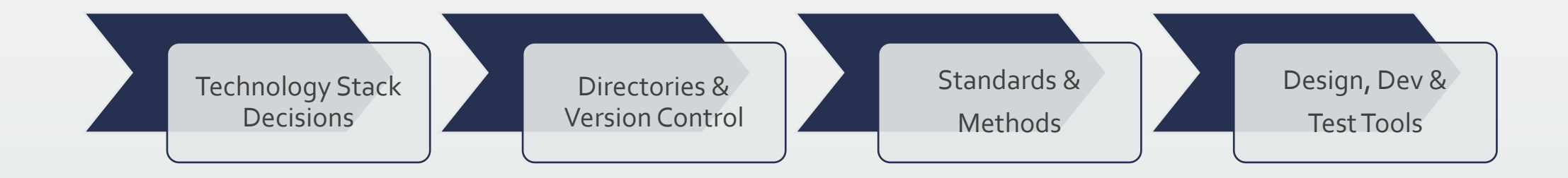

#### **How is Your Craftsmanship Perceived by Others?**

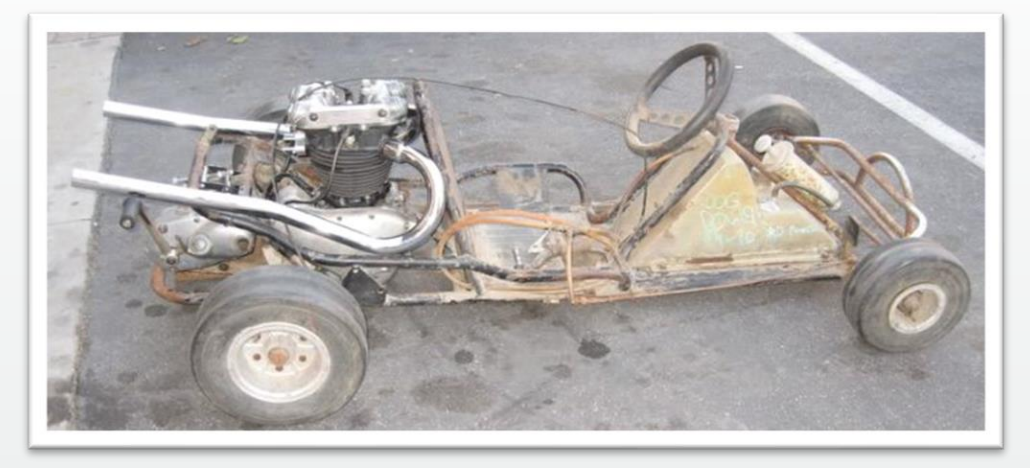

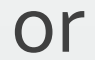

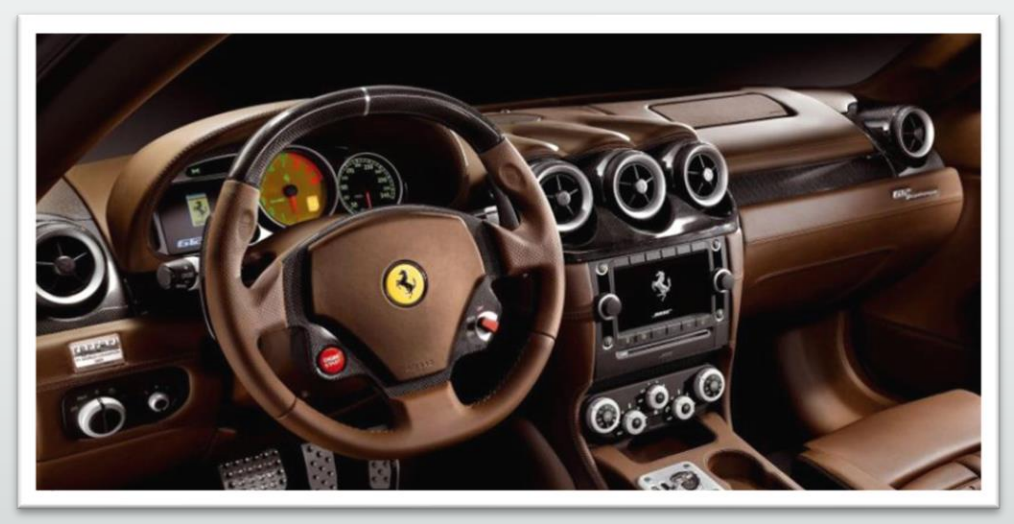

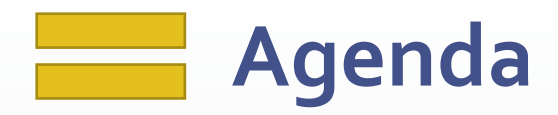

- **EXA** Habits of Great Database Developers
- **· Foundations**
- **Design**
- Code
- Test
- DevOps
- **· Maintenance**

## **Design Practices**

- Follow basic relational data modeling principles:
	- **Create and verify the conceptual model**
	- **Create and verify the logical model**
	- **Exercise 2 Figure 2 Figure 2 Figure 2 Figure 2 Figure 2 Figure 2 Figure 2 Figure 2 Figure 2 Figure 2 Figure 2 Figure 2 Figure 2 Figure 2 Figure 2 Figure 2 Figure 2 Figure 2 Figure 2 Figure 2 Figure 2 Figure 2 Figure 2 Fig** 
		- Modeling tool should ensure changes in one flow into the others (if applicable)
	- Document and describe every entity, attribute and relationship
	- **Enforce integrity (datatype, relationships, defaults and cardinality)**
	- **Eliminate duplication wherever found**
	- **EXTENCE FOR CONSISTENT, Simple, flexible models**
	- Version, publish and discuss models with all concerned parties, including sponsors

## **Design Practices**

- **Eirst make the model correct, efficient, normalized...**
- **THEN make it friendly** 
	- **EXPLEM** Abstract complex queries behind views and PL/SQL APIs that return ref cursors
	- **EXECTFUL JSON APIS use the views and PL/SQL APIS**
	- Denormalizations like materialized views and rollup/tally tables for performance goals
	- Virtual columns, user-defined types, updateable views and other Oracle goodies to meet system requirements as needed

## **Design Practices**

- **Always start design and change design from modeling tool, then forward** engineer into the database.
	- **EXEL THE MODE IS Allows changes to the model to be versioned**
	- **EXTERGHEET Allows modeling mistakes to be easily seen with visual cues**
- Publish designs on the intranet and on paper
	- **EXECT:** Distribute to team, management and sponsors
	- **EXTERGHEET IS NUTTER IN THE PROPETER IS A THEFT IS EXEL F** Bring them to meetings when discussing enhancements and issues

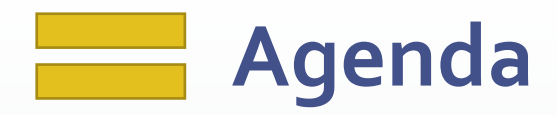

- **EXA** Habits of Great Database Developers
- **· Foundations**
- **Design**
- Code
- Test
- DevOps
- **· Maintenance**

#### **Coding Practices: Use the Version Control System**

- **Ensure the version control system is used religiously.** 
	- **Exery database object that begins with the keyword "CREATE" gets its own source file** stored and versioned in your directory structure
	- **Never modify the database object directly**
	- **Development and maintenance activities always begin with the source file** 
		- **EX Some PL/SQL IDEs default database object browsing to read-only mode. Use this feature to enforce** the above.
	- **Once compiled and tested, check in changed file with good comments**
	- **Example 1** If development will take a long time, check it in periodically to preserve work

#### **Coding Practices: Use Frameworks and Libraries**

- No need to re-invent the wheel.
- **Use pre-built, pre-tested PL/SQL frameworks and libraries to save months** of coding effort.
	- Used to be a handful of full frameworks. Now we're down to some of Feuerstein's older stuff and mine.
	- **I** lopen-sourced my "[PL/SQL Starter](https://github.com/bcoulam/plsqlstarter)" framework in 2008 which includes a number of robust libraries, including packages for logging, debugging, emailing, auditing and performance view tagging.
	- One experiment done for a prior presentation on frameworks found that a complex reporting and emailing PL/SQL proc, coded side-by-side with and without a framework, took only 25% as much time and yielded 3X better code using libraries.
- **"[Alexandria Project](https://github.com/mortenbra/alexandria-plsql-utils)"** is a list of PL/SQL libraries and utilities

#### **Coding Practices: Routine Design and Structure**

- **Use PL/SQL packages to group related functionality**
- Each routine should do one thing and one thing well
- **EXEEP EACH FOUTHER SHOTT, EASILY read and understood in a few minutes**
- **Use packaged constants for immutable literals**
- Use table-driven parameters for mutable limits, ranges, thresholds and business-rule values
- **EXEGO** Break enormous, generic packages apart into separate packages that group related functionality.

#### **Coding Practices: Documentation**

- **Documentation is critical to high-quality work products**
- **Each packaged routine, trigger, view and job should have a detailed** comment
- **Encourage good descriptions through templates that have comment** placeholders

#### **Coding Practices: Documentation**

- **Eully document each packaged routine in its comment block** 
	- Comment block in pkg spec if public routine, in body if private routine. NOT BOTH!
	- Focus on "tribal knowledge" that can't be discovered by reading the code:
		- Who wrote it? When? Why? For whom or what system? What was the intended purpose? Were obvious alternatives rejected and why? Caveats, instructions and warnings.
	- **EXE** Assumptions and expectations about input parameters
	- **Return values, exceptions handled and errors raised**
	- Usage example if not easy/obvious
- **Example 2 Figure 1** Also document the body of each routine with pseudo-code
	- **Exagger 1** As the body is built, convert the pseudo-code into debug or log messages and add valuable context

Think about some real-world complex software, like Oracle's Enterprise Manager, a modern car, Windows Process Explorer, an aircraft, or a network operations center.

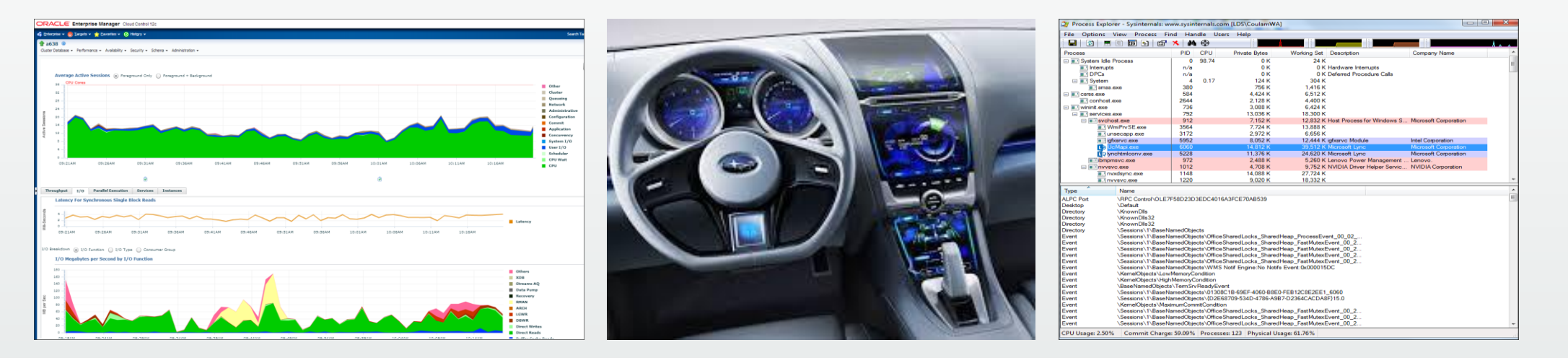

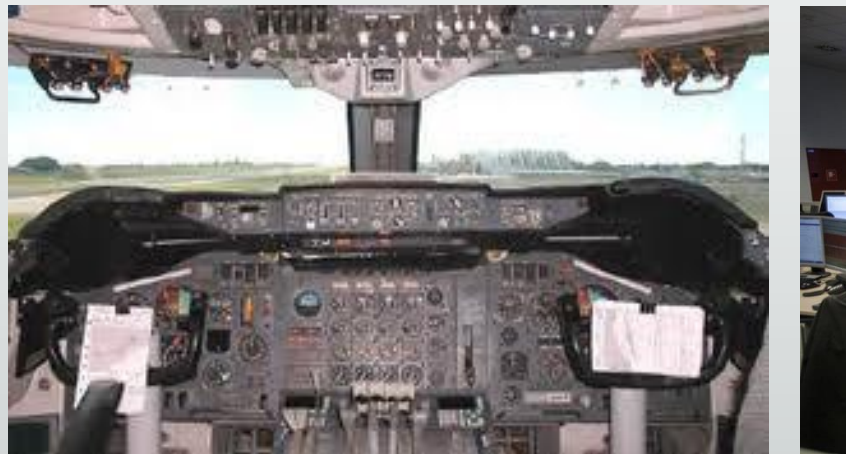

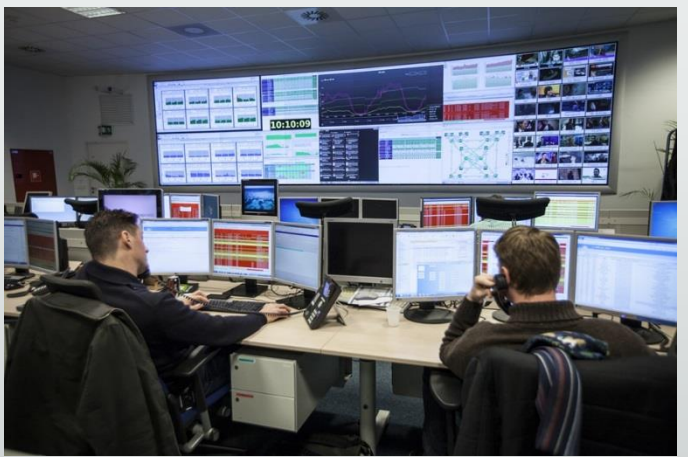

They all have interfaces that offer real-time, valuable insight into the inner workings, performance and historical behavior of their system.

And yet this is how much insight and metrics most database engineers build into their enterprise-grade code:

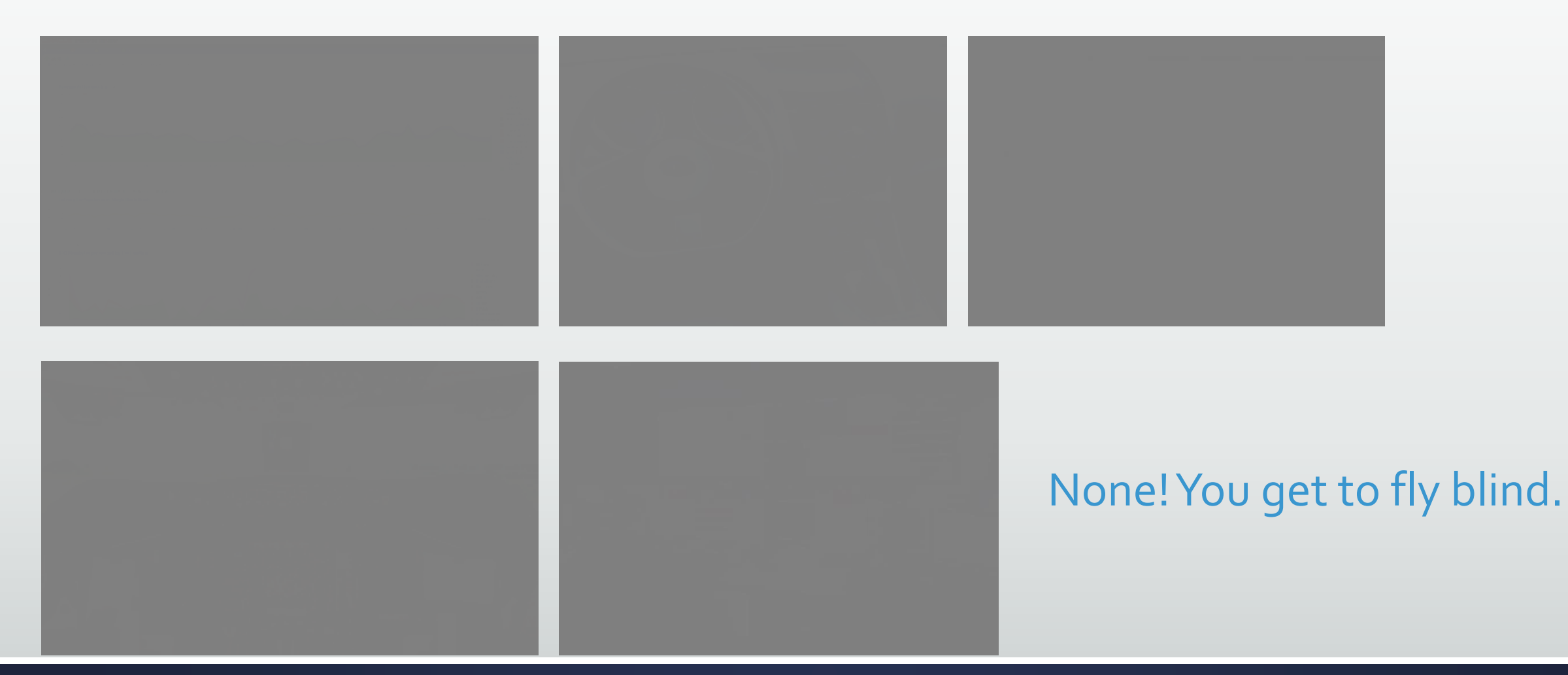

Instrumentation is the act of adorning systems with code that directs runtime context to a destination where it can be useful.

Types of instrumentation:

- **ELogging**
- **Debugging**
- **E** Notifying
- **E** Auditing

Useful runtime context includes:

- Who: Name of called routine, metadata of caller, etc.
- What: Parameters passed, variable values, iteration values, etc.
- **.** When: DATE or TIMESTAMP
- **.** What changed with old/new values (audit trail)
- **. Metrics (timings, counters and sums)**
- **Exceptions, warnings, errors**
- Landmarks and breadcrumbs (great for complex or long-running routines)

Useful destinations include:

- **E** Logging table
- Email
- SMS Text
- **Web service**

Other destinations include:

▪ DBMS\_PIPE, DBMS\_AQ, DBMS\_ALERT, DBMS\_SYSTEM, UTL\_FILE, DBMS\_OUTPUT, DBMS\_APPLICATION\_INFO, DBMS\_SESSION, ftp

- **E** Should not have to build your own
- **There are many free and open-source instrumentation libraries** 
	- **My "[PL/SQL Starter](https://github.com/bcoulam/plsqlstarter)"** framework includes packages for logging, debugging, emailing, auditing and performance view tagging.
	- **Tyler Muth's forked "[Logger](https://github.com/OraOpenSource/Logger)" now found on github, is quite versatile** 
		- **EXAGO ADDE ADDETS ADDETS IN ADDET ADDET IN ADDET** Logger Logger
- **EXADOPT A good library that is simple to use and meets your needs**
- **Example added incrementally or all at once**

#### **Coding Practices: Performance & Resilience**

- **.** If it can be done in a single SQL statement, do so
- **.** If not, use bulk PL/SQL features
	- **BULK COLLECT, FORALL, etc.**
- **.** If it must be done row-by-row, use record-based PL/SQL
	- **Records or user-defined objects and input parameter type**
	- Record-based inserts and updates
	- **FORALL can be used on collections of type RECORD**

#### **Coding Practices: Exceptions**

- **Ban the use of WHEN OTHERS** 
	- **The only exception is when the error must be hidden**
- Write handlers only for **anticipated** exceptions.
	- **Use a standard way of logging and re-raising handled exceptions**
- **EXTED THE Allow PL/SQL's default exception model to raise and rollback every** unanticipated exception
- **Use pre-defined and user-defined exceptions.** 
	- **.** Internally-defined exceptions should be abstracted with user-defined named exceptions

#### **Coding Practices: Exceptions**

#### Internally Defined **Predefined** Predefined User Defined

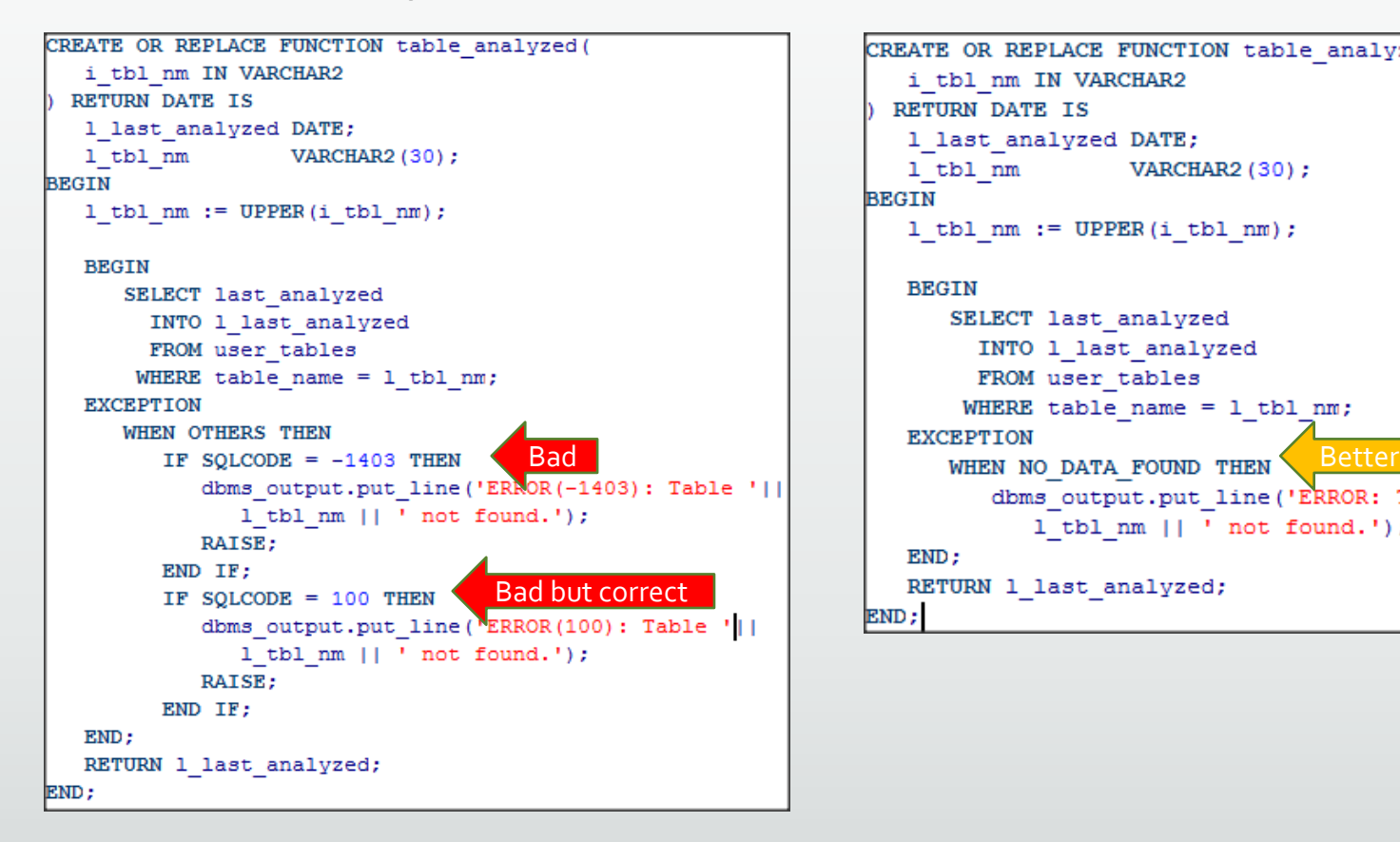

```
CREATE OR REPLACE FUNCTION table analyzed (
  i tbl nm IN VARCHAR2
 RETURN DATE IS
   1 last analyzed DATE;
  1 tbl nm
                   VARCHAR2 (30) ;
BEGIN
  1 tbl nm := UPPER(i tbl nm);
   BEGIN
      SELECT last analyzed
       INTO 1 last analyzed
        FROM user tables
       WHERE table name = 1 tbl nm;
         dbms output.put line('ERROR: Table ' ||
           1 tbl nm || ' not found.');
   END:RETURN 1_last_analyzed;
END;
```

```
CREATE OR REPLACE FUNCTION table analyzed (
  i tbl nm IN VARCHAR2
 RETURN DATE IS
   1 last analyzed DATE;
  1 tbl nm
                    VARCHAR2 (30);
  1x table missing EXCEPTION;
  PRAGMA EXCEPTION INIT (1x table missing, 100);
BEGIN
  1 tbl nm := UPPER(i tbl nm);
   BEGIN
      SELECT last analyzed
        INTO 1 last analyzed
        FROM user tables
       WHERE table name = 1 tbl nm;
  EXCEPTION
                                     Best
      WHEN 1x table missing THEN
         dbms output.put line('ERROR: Table ' | |
           1 tbl nm || ' not found.');
   END;
  RETURN 1 last analyzed;
END;
```
#### **Coding Practices: Transactions**

- **The caller is in charge of transaction commit/rollback decisions** 
	- **This is typically a java class, so most PL/SQL should never commit or rollback on its own**
	- **.** If the caller is a database job, the PL/SQL block driving the job makes the decision to commit or rollback

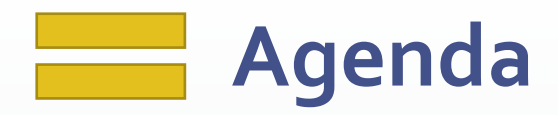

- **EXA** Habits of Great Database Developers
- **· Foundations**
- **Design**
- Code
- Test
- DevOps
- **· Maintenance**

#### **Testing Practices**

- **Best testing occurs while documenting the interface** 
	- **.** Write assertions in the body that test the validity of those assumptions (known as code-by-contract)
- **Example 1 Test-Driven Development** 
	- **.** Write tests of the interface before writing the implementation
	- **.** Write body, re-testing all cases as you code to reach requirements
	- **EXECT:** Left with nice suite of re-usable tests
		- Re-run the test suites whenever the code changes able to quickly prove the change hasn't adversely affected anything

#### **Testing Practices**

- **Use testing frameworks to help automate tests and the creation of test** suites
	- **EXA)** I [utPLSQL](http://utplsql.org/) is probably your best option as a framework
		- Various videos, webinars and tutorials available on how to use it
		- **Example 7 CodeTalk [Series: Unit Testing PL SQL Code in the Real World](https://www.youtube.com/watch?v=1qAZvS5rvyY)**
		- . March 20<sup>th</sup>, 2018 ProHuddle [webinar on utPLSQL by Jacek Gebal](https://prohuddle.us12.list-manage.com/track/click?u=ae071106ca8045cb0842417af&id=a5172582a0&e=d8ec5c4238)

#### **Testing Practices: The Conundrum**

- **Most enterprise PL/SQL routines use a lot of complex, interrelated data or** do a lot of complex stuff.
- **Writing re-usable tests involves controlled data conditions that may not be** present the next time the test is used. So one must write "setup" and "teardown" scripts that create test data specifically for a given test.
- **.** Writing data setup and tear-down scripts can easily occupy 60 to 80% of the development effort.
- **Example 19 So re-usable test suites are often skipped**
- Nirvana: Someday, using tools like Delphix, the entire database state will be saved in a repository for single or multiple test conditions and that state can be instantiated in seconds.

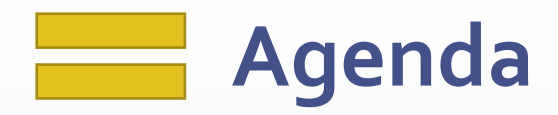

- **EXA** Habits of Great Database Developers
- **· Foundations**
- **Design**
- Code
- Test
- DevOps
- **· Maintenance**

#### **DevOps**

- **. [What is DevOps? What does it include?](http://www.idera.com/resourcecentral/infographics/why-should-you-learn-about-devops)**
- **Build (compile or run SQL statements against target database)** 
	- **· SQL should be scripted. Can include DCL, DDL or DML**
- Deploy/Release (pre-scripts/tasks, build to Prod, post-scripts/tasks)
- **EXAMPLE ISSUES and Enhancements** 
	- We use *Jira* and Jama. There are many, many others.
- **Enterprise-grade DevOps use automation to handle these tasks** 
	- We use a custom build system using [Maven](https://maven.apache.org/) and [CruiseControl](http://cruisecontrol.sourceforge.net/) that is awesome
	- **Eiquibase** and **[FlywayDB](https://flywaydb.org/)** embody many of the same features and principles as our system.

#### **DevOps: Lessons Learned**

- **Eolder per object-owning schema**
- **.** Hook to notify everyone of new check-ins
- **Prefix all files with YYYYMMDD####-TICKET#-description prefix**
- **The build stream is incremental. Each script is a new "version" of the DB.** 
	- **Don't change scripts once checked in. Instead fix them with another script that will run** later.
- **Ensure each script is re-entrant** 
	- Aka re-runnable or [buzzword alert!] "idempotent"

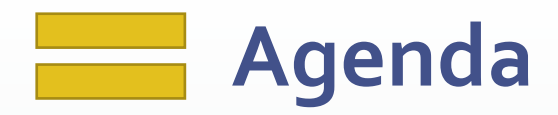

- **EXA** Habits of Great Database Developers
- **· Foundations**
- **Design**
- Code
- Test
- DevOps
- **Maintenance**

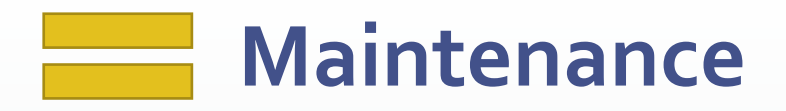

- **Traditional maintenance has mostly been folded into DevOps, where the** same developers are responsible for the system front-to-back, from design to build to deployment to issue identification, documentation and resolution.
- **.** When things go wrong in Production, switch on debug statements for PL/SQL unit, authenticated user, Oracle session or schema
	- **EXECT ADDE FIGHTS IS NOTE CONTEXT FIGHTS IS NOTEXT** FIGHTS In Production to get runtime context
	- **.** Shouldn't take more than a few minutes to identify root cause of issue
- **Example 2 Figure 2018** The Agree upon and use tool to track and manage bugs, change requests and release bundles
	- **We use [Jama](https://www.googleadservices.com/pagead/aclk?sa=L&ai=DChcSEwiiz_TUiOvZAhUGtcAKHUSZAQsYABAAGgJpbQ&ohost=www.google.com&cid=CAESEeD2I41GgrXpmMXPS-wOblL-&sig=AOD64_1_hq5fRB82cyPhdRwGSj5EOz-MNA&q=&ved=0ahUKEwiIsO3UiOvZAhXL7IMKHQOwCswQ0QwIJw&adurl=) and [Jira](https://www.atlassian.com/software/jira)**

#### **Maintenance: Lessons Learned**

- **Refresh production frequently, nightly if possible to continuous build DB box**
- Run proposed production data fixes on the refreshed copy first
- **EX Communicate well about future downtime for releases and PL/SQL** compilation "hiccups"
- **Ensure each DB script intended for release or hotfix is tagged in some way** to associate with the change management tool holding the problem description.
- **Write lots of proactive monitoring scripts and email/SMS DBAs when nasty** errors are detected. DBAs should be aware of the problem before the customers are. Seek budget to improve the issues that waste the most time.

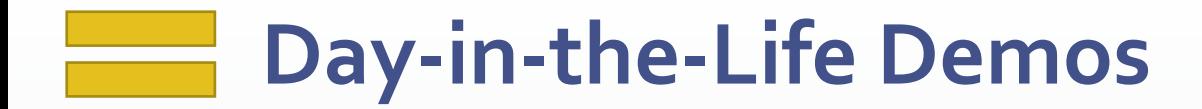

▪ <time permitting>

#### **What Will Be Your Design & Build Legacy?**

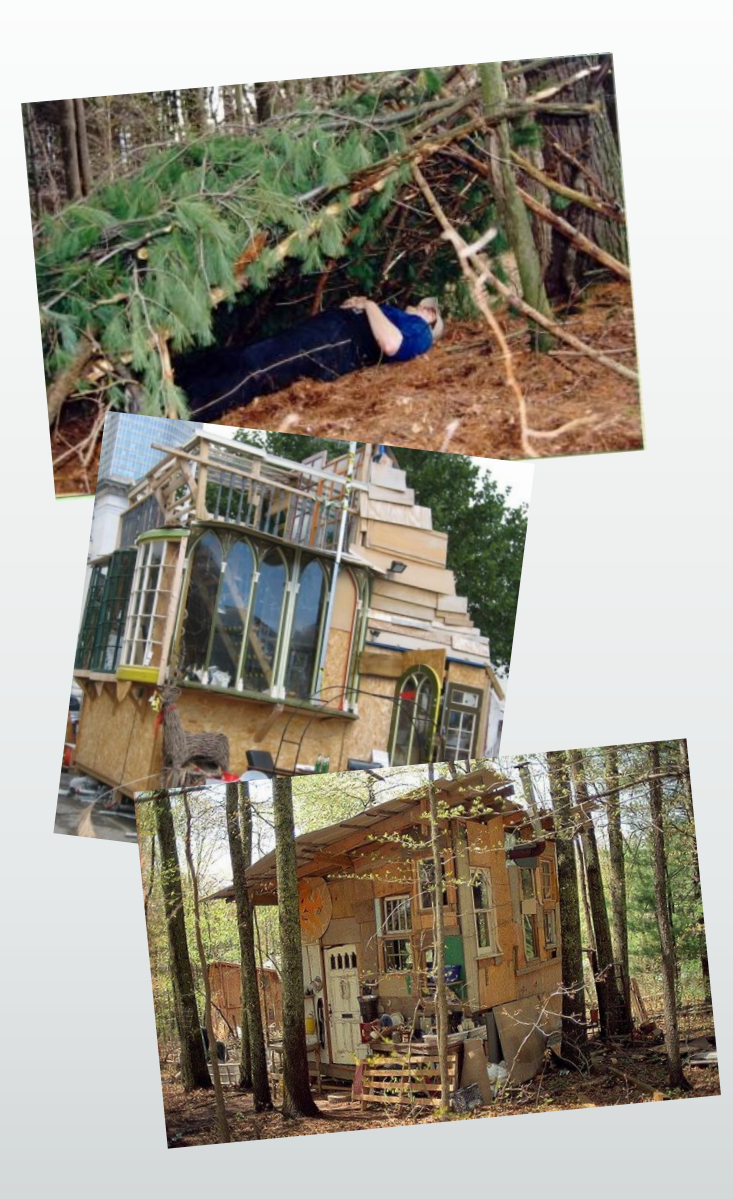

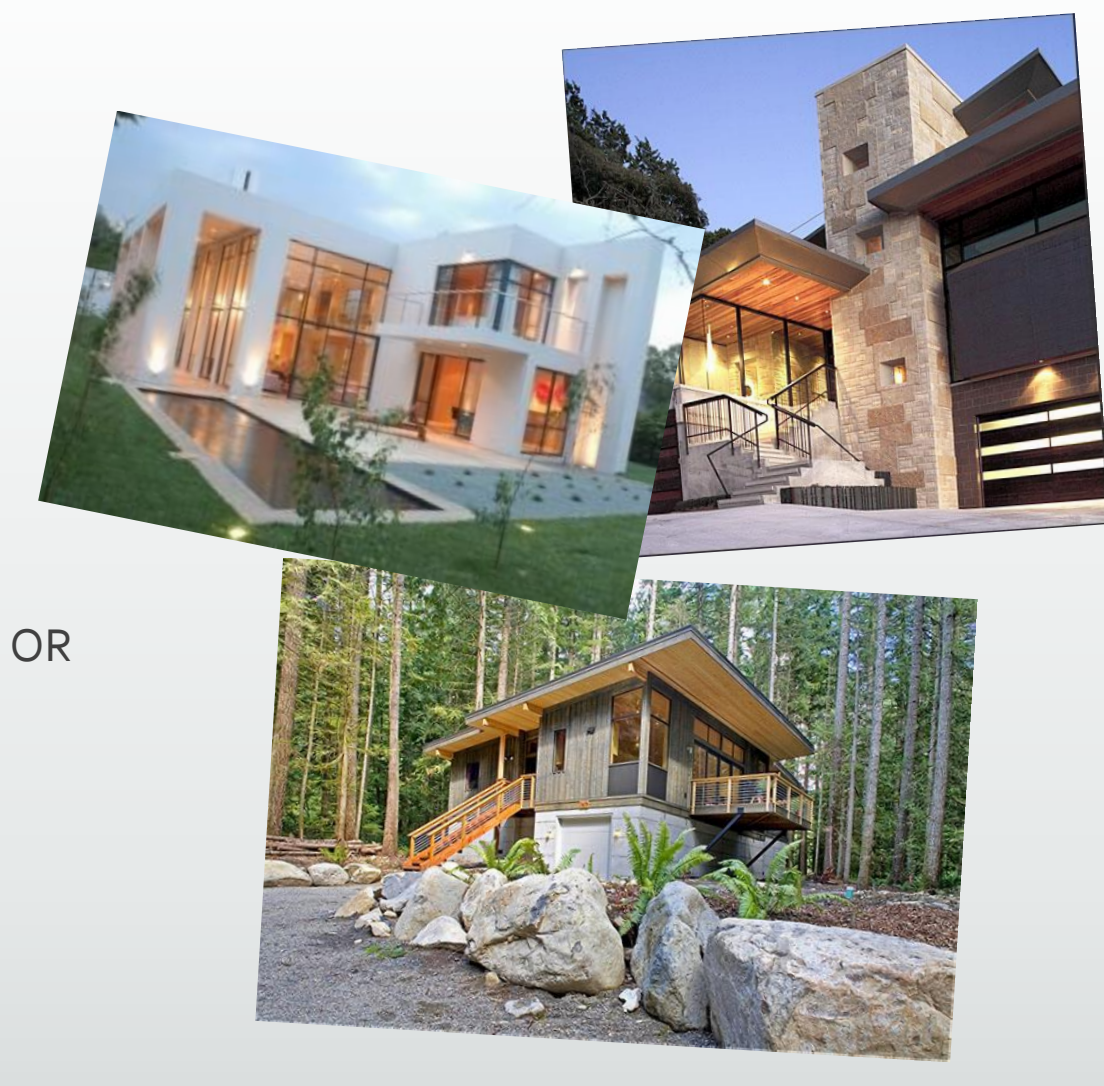

#### **Contact and Further Info**

Contact: [bcoulam@yahoo.com](mailto:bcoulam@yahoo.com)

Papers and Code:

[http://www.dbartisans.com](http://www.dbartisans.com/)

[http://www.dbsherpa.com](http://www.dbsherpa.com/)

Framework:

<http://sourceforge.net/projects/plsqlframestart>

<http://github.org/plsqlstarter>